## **Demandes**

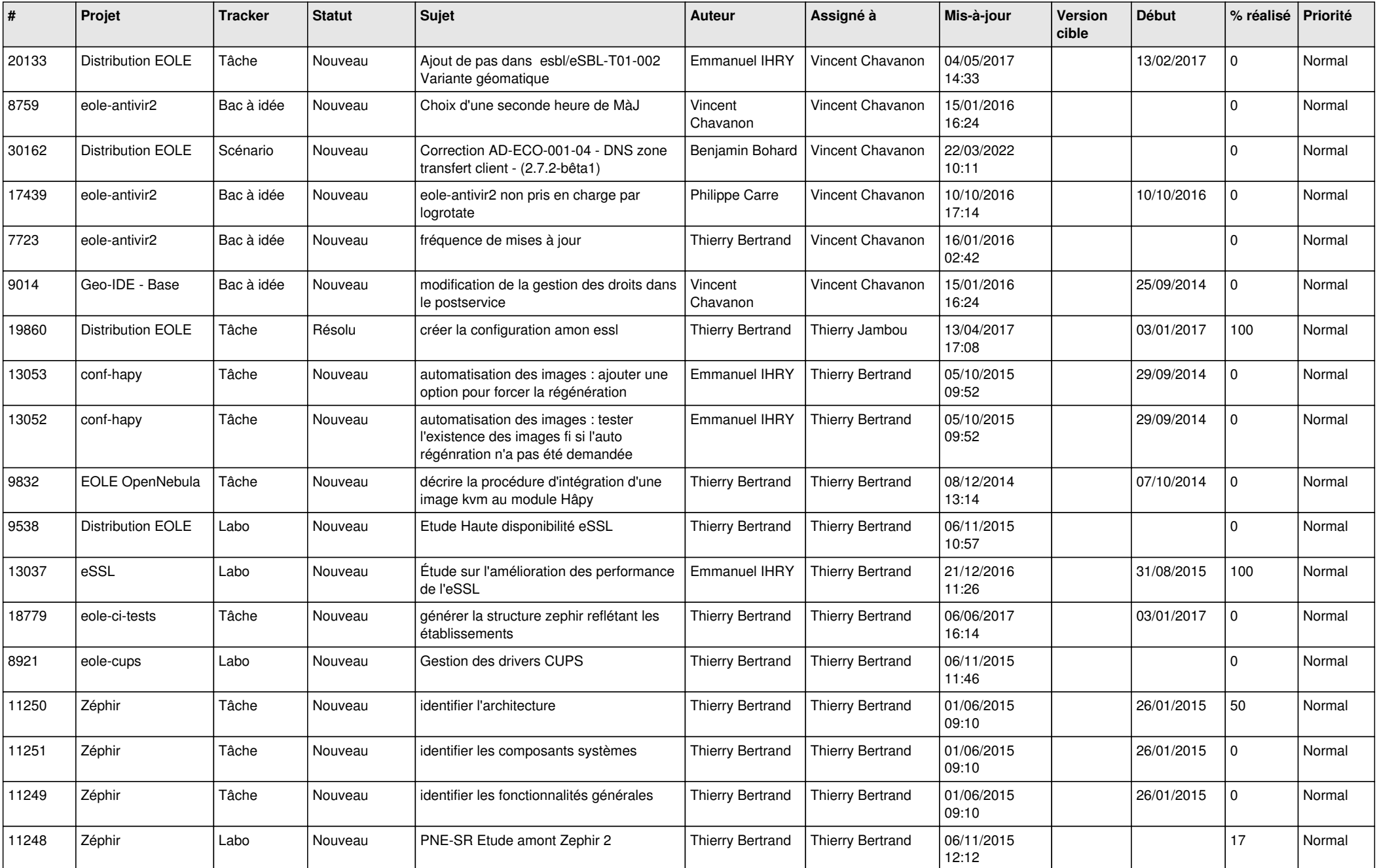

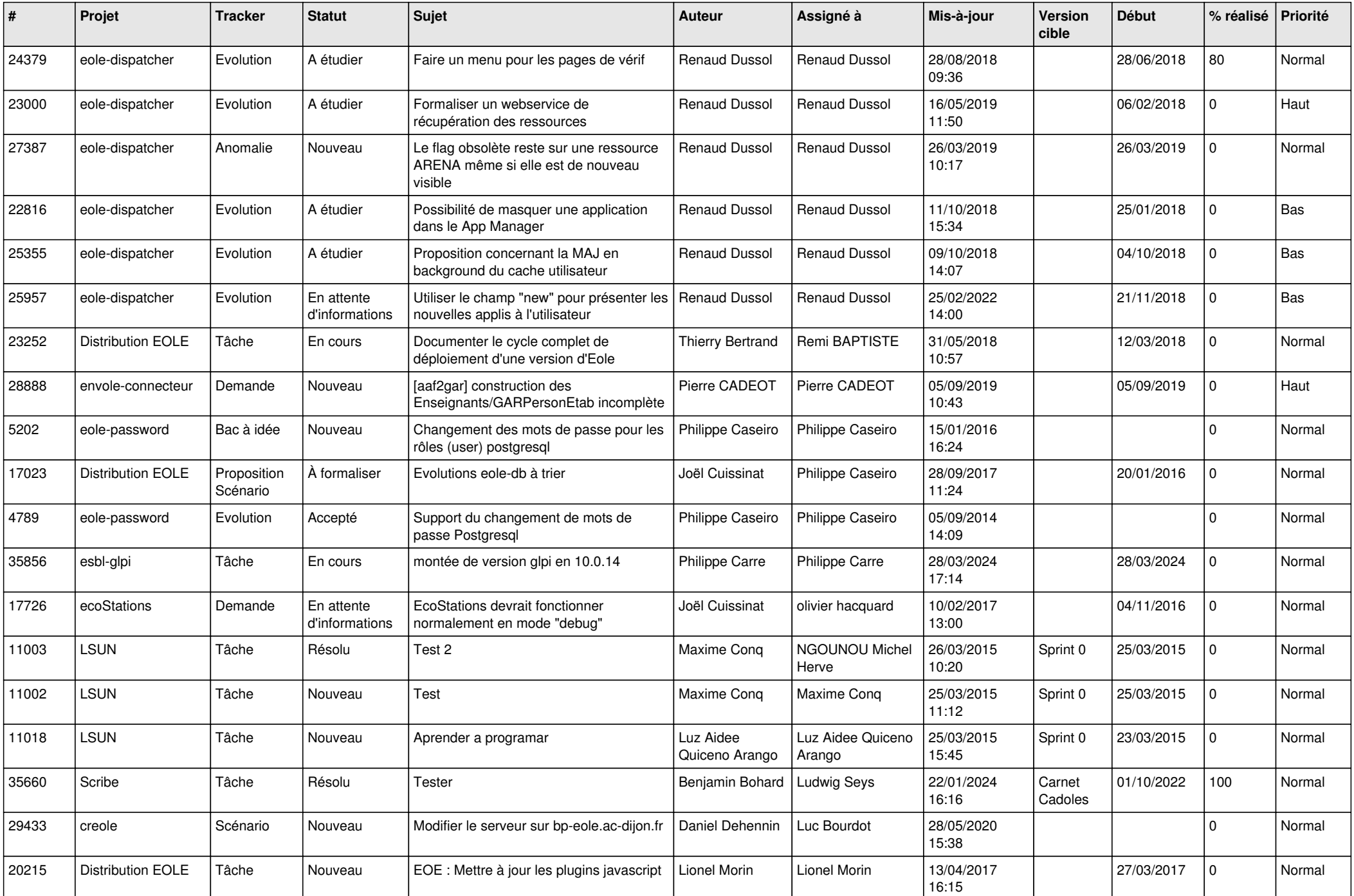

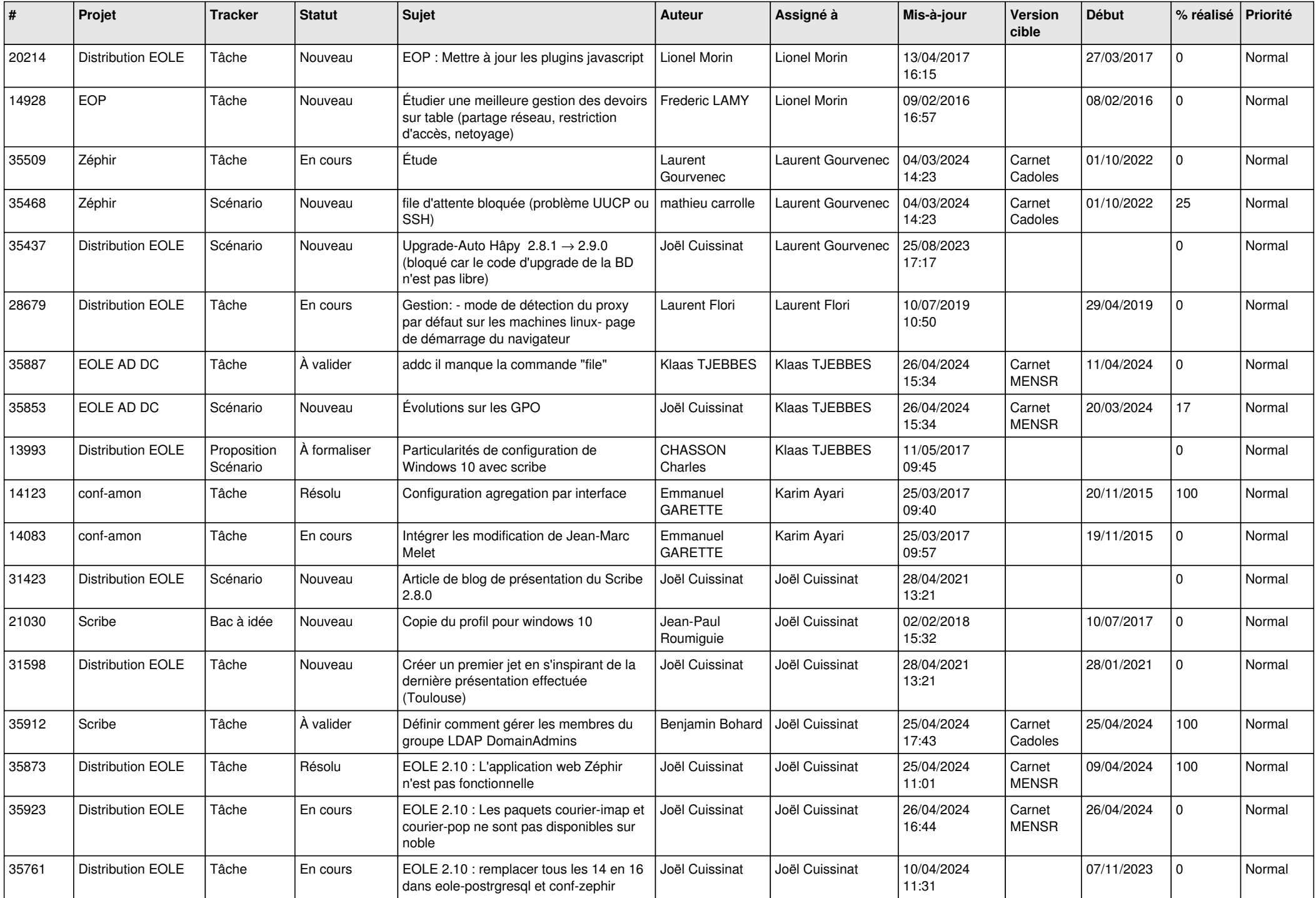

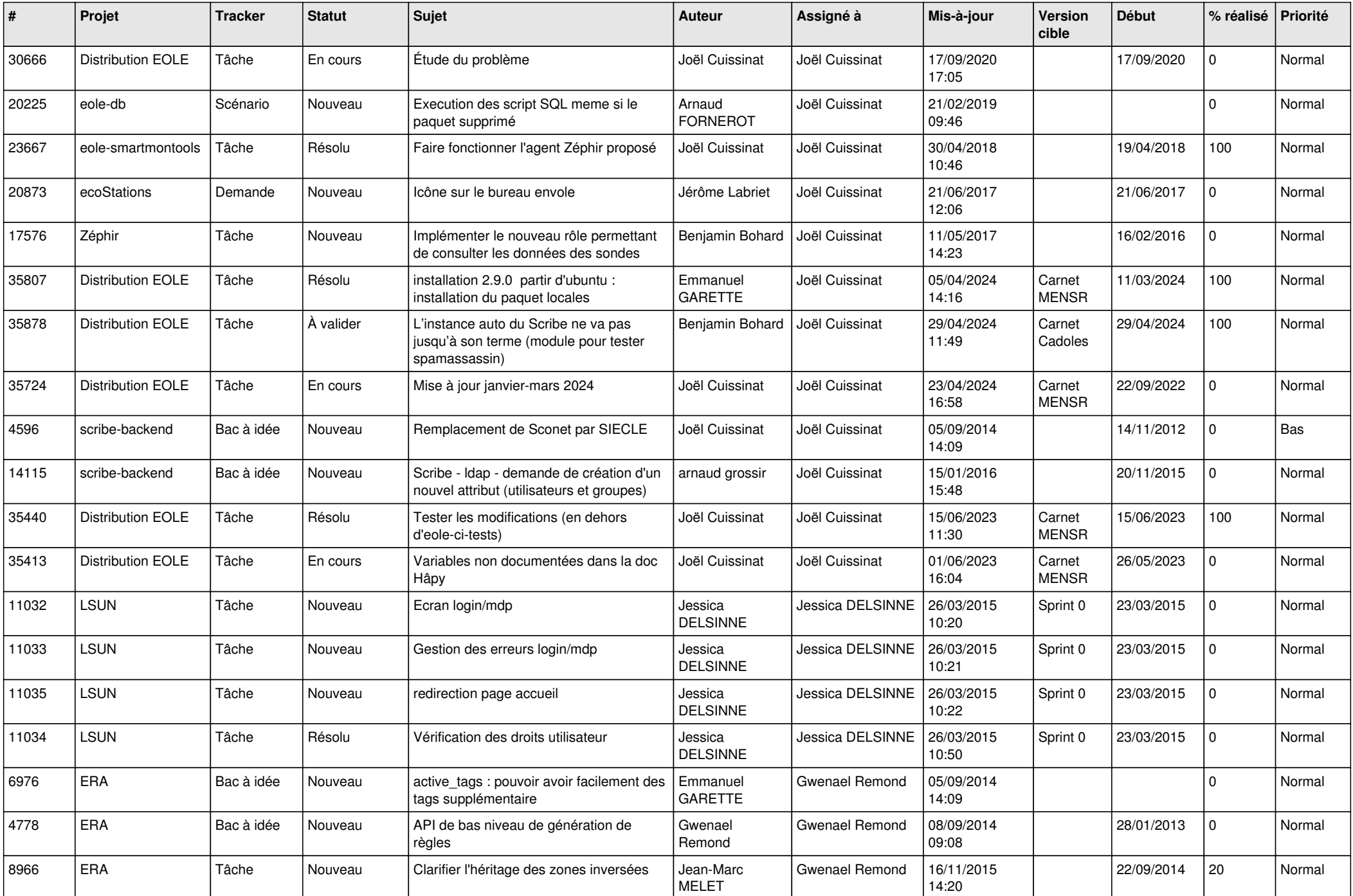

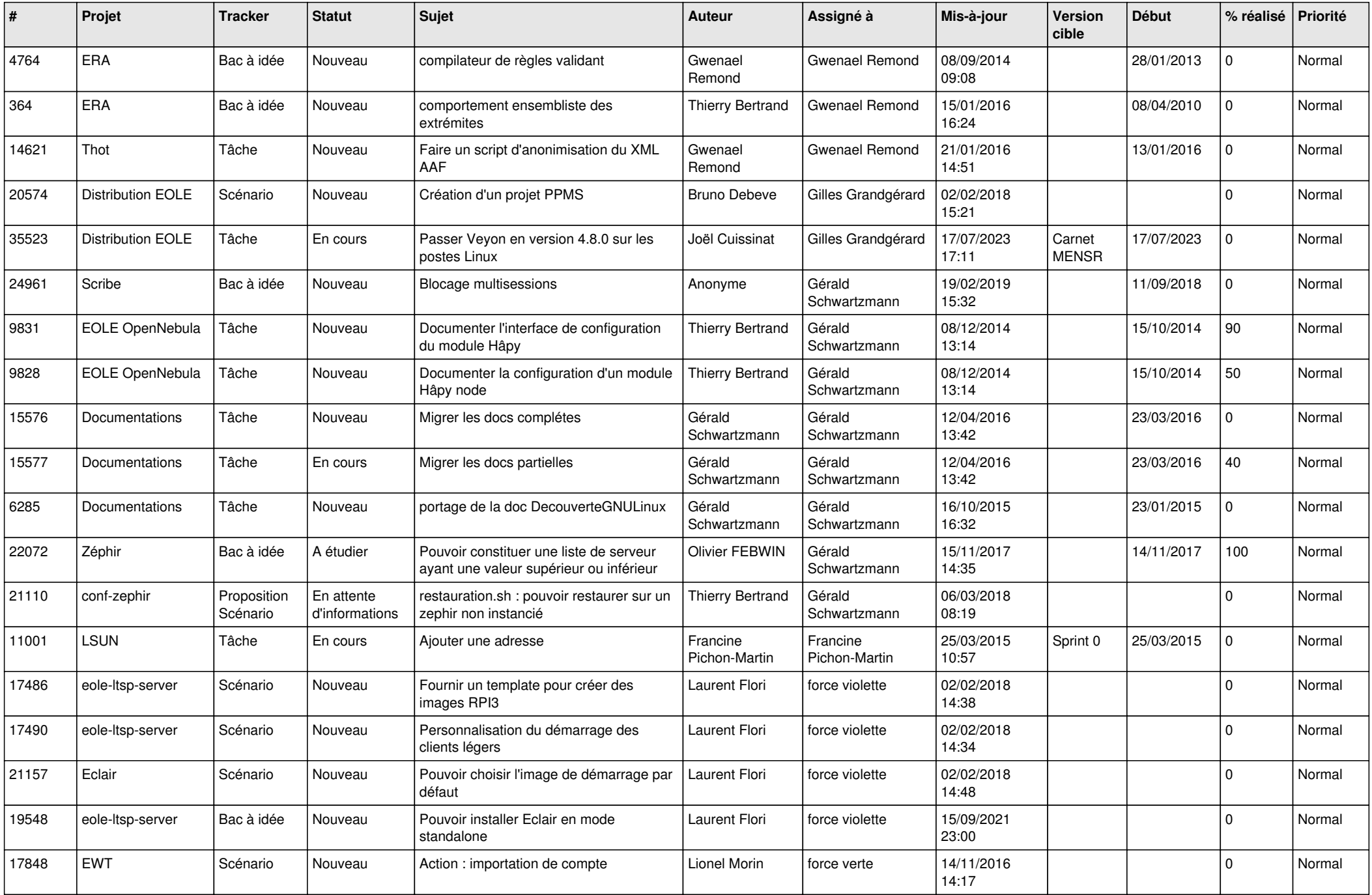

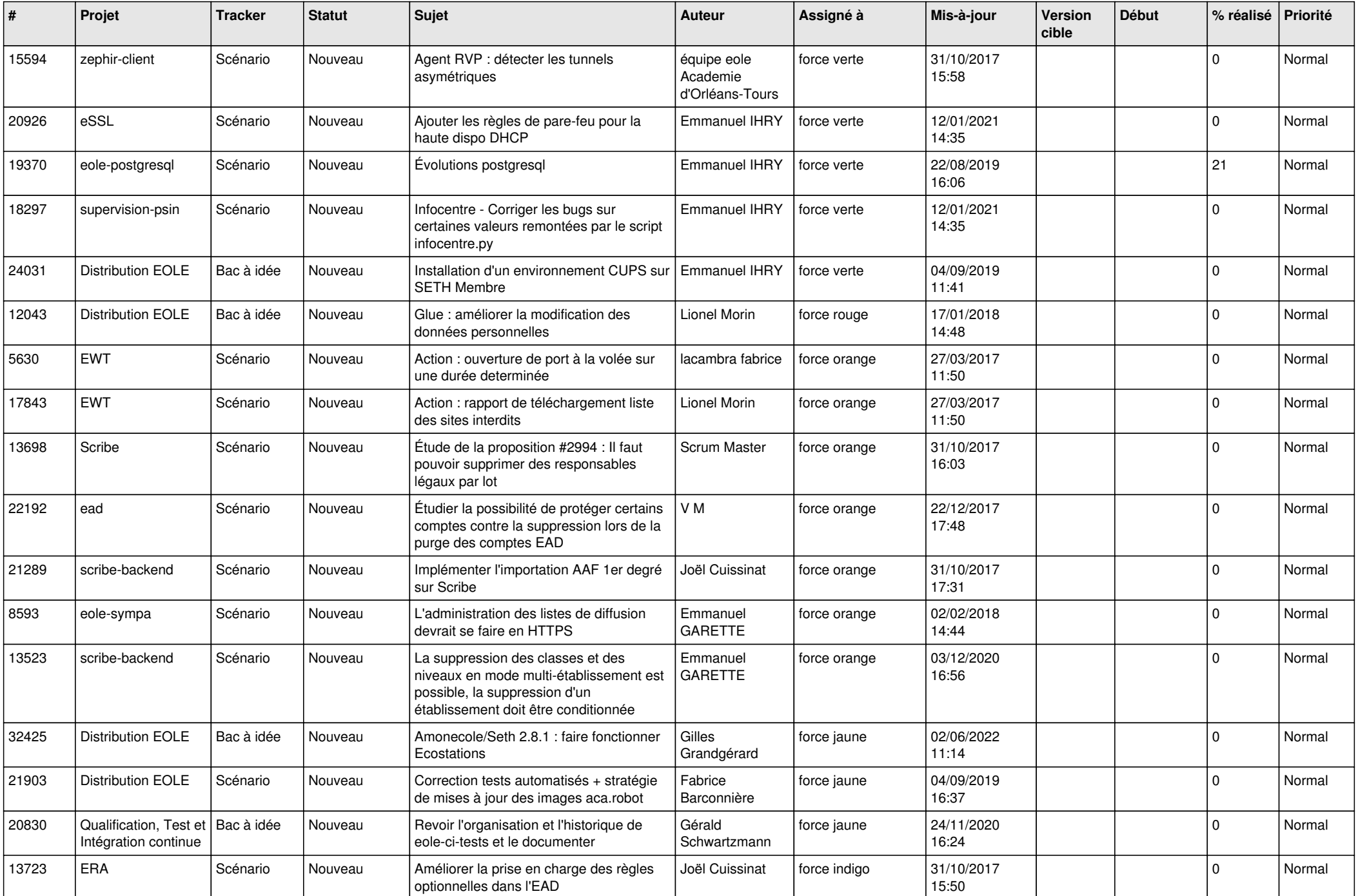

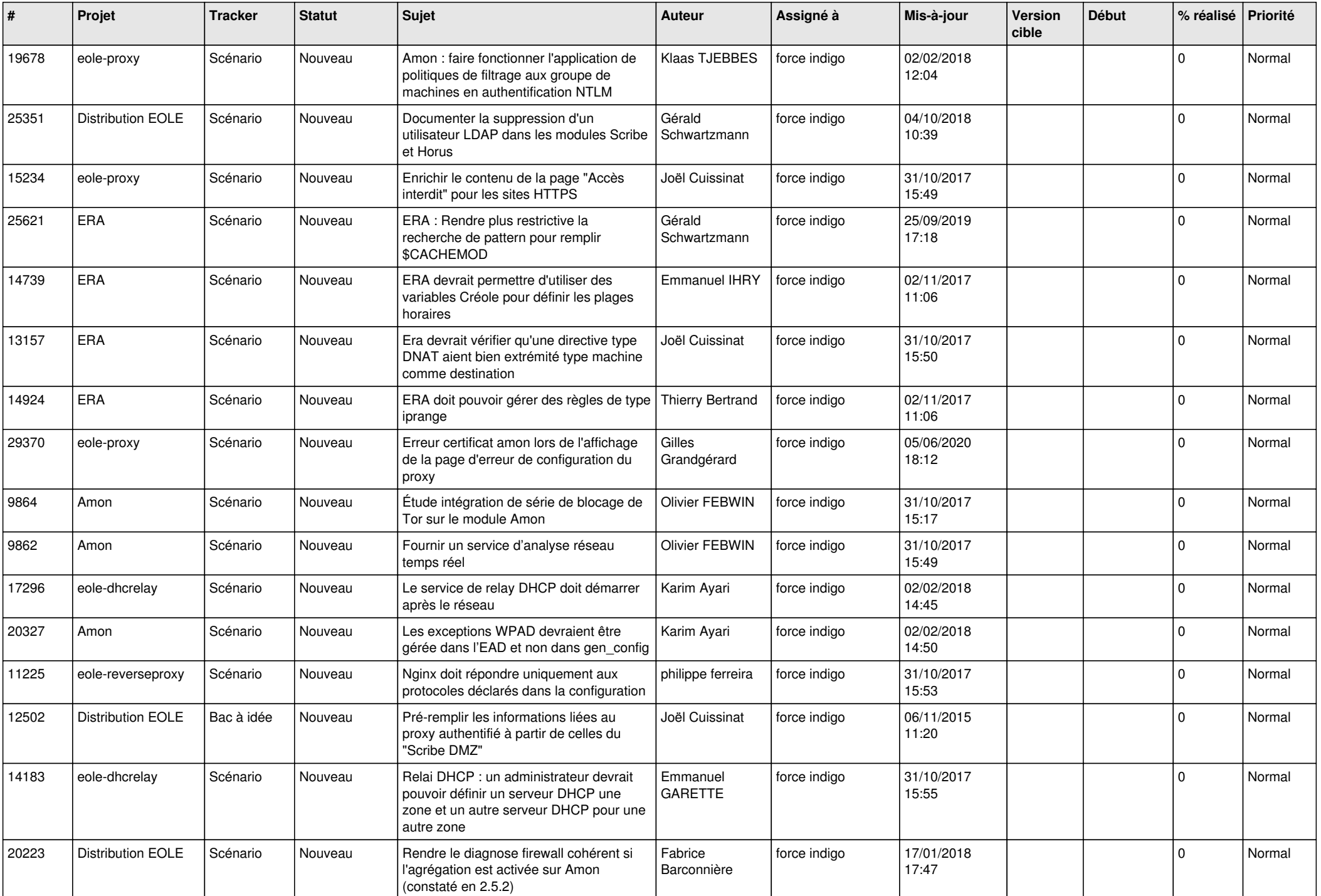

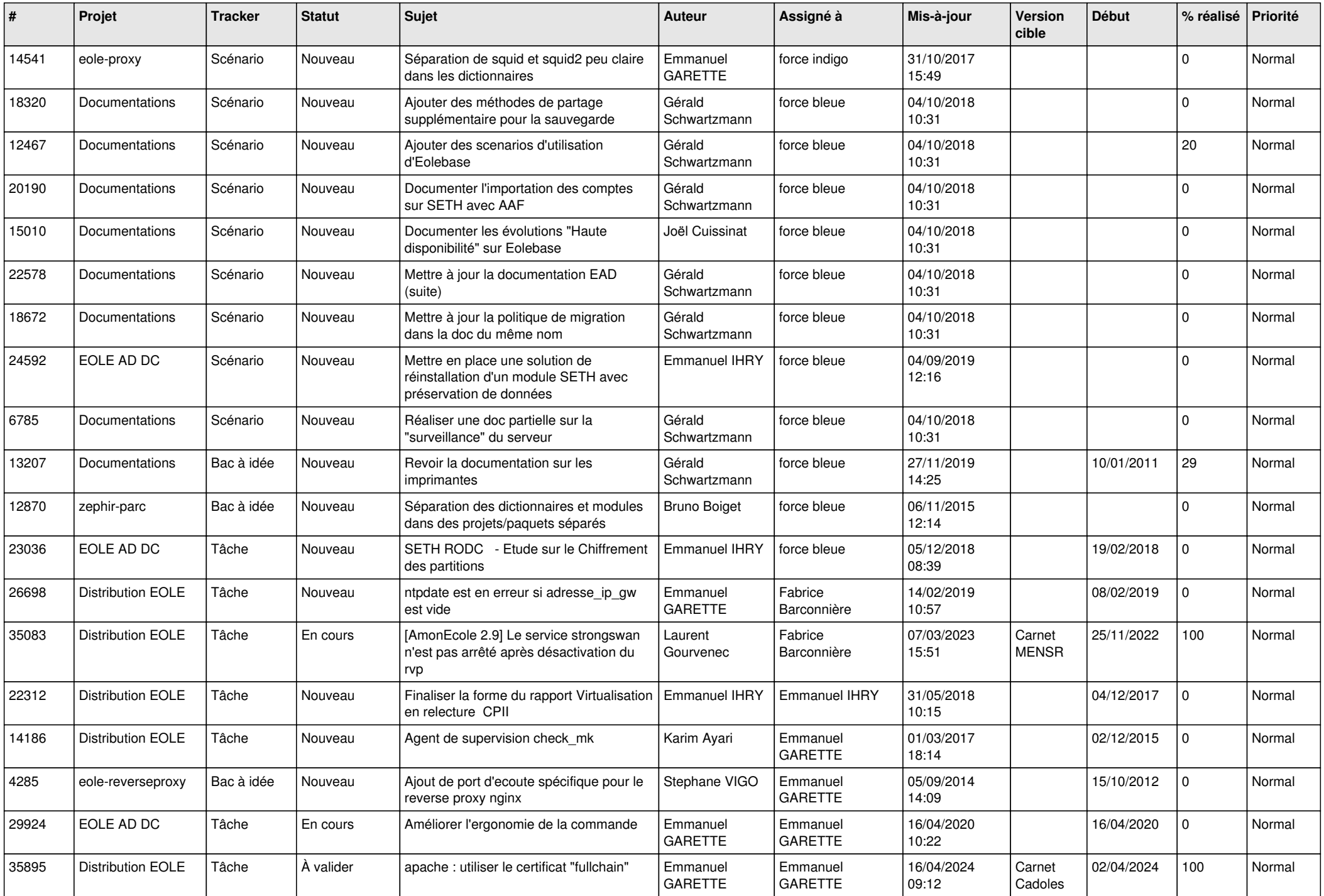

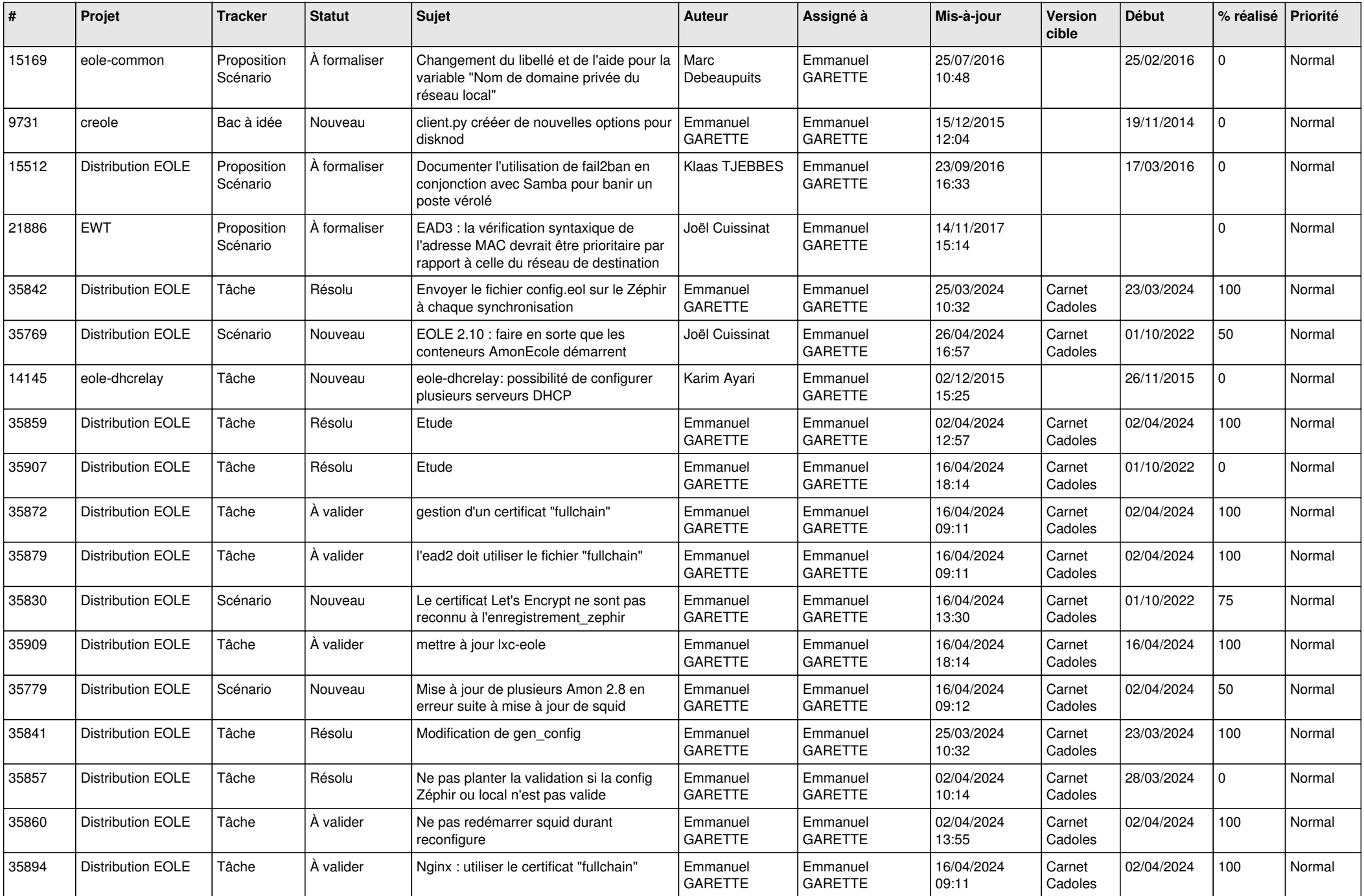

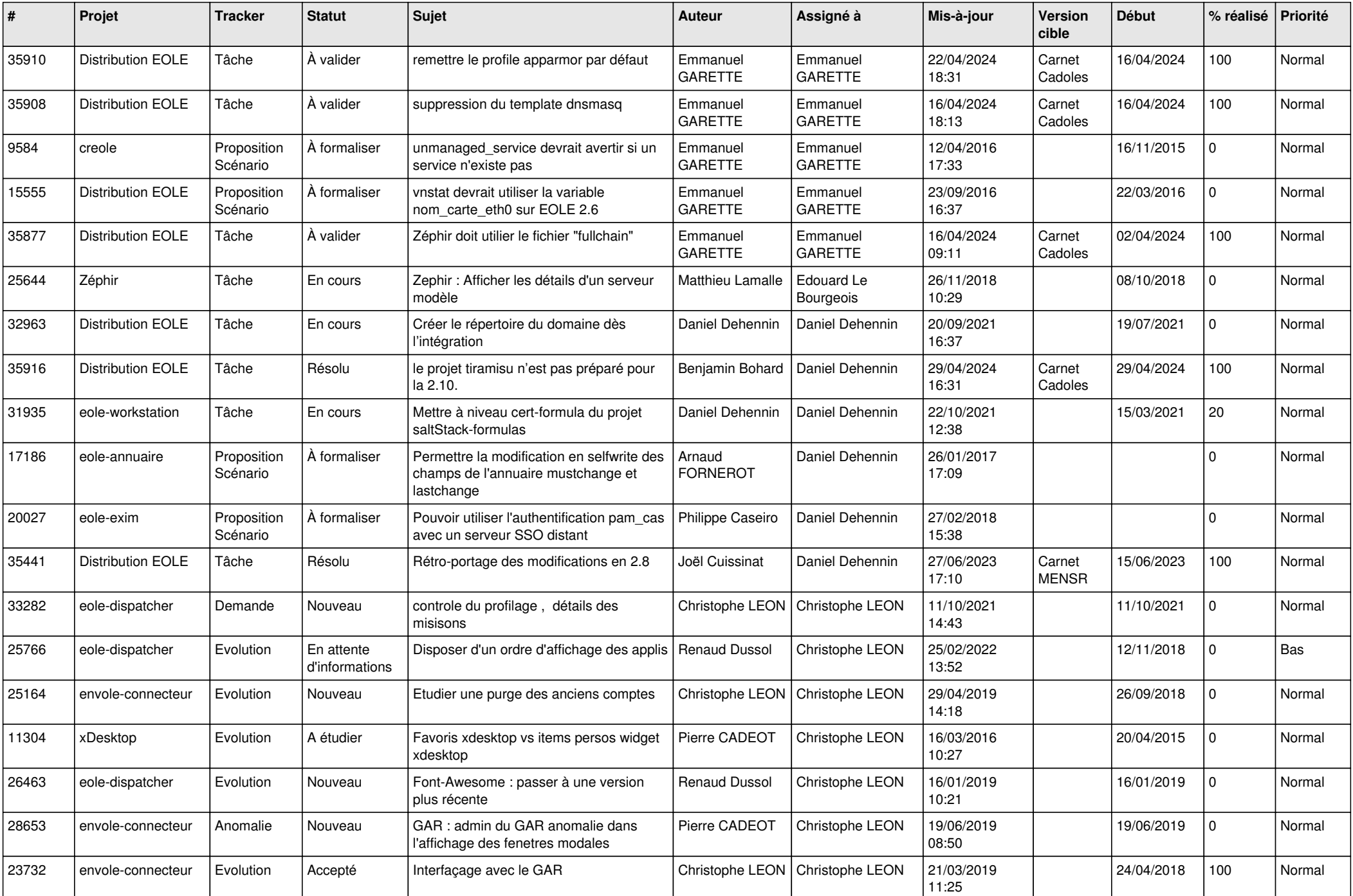

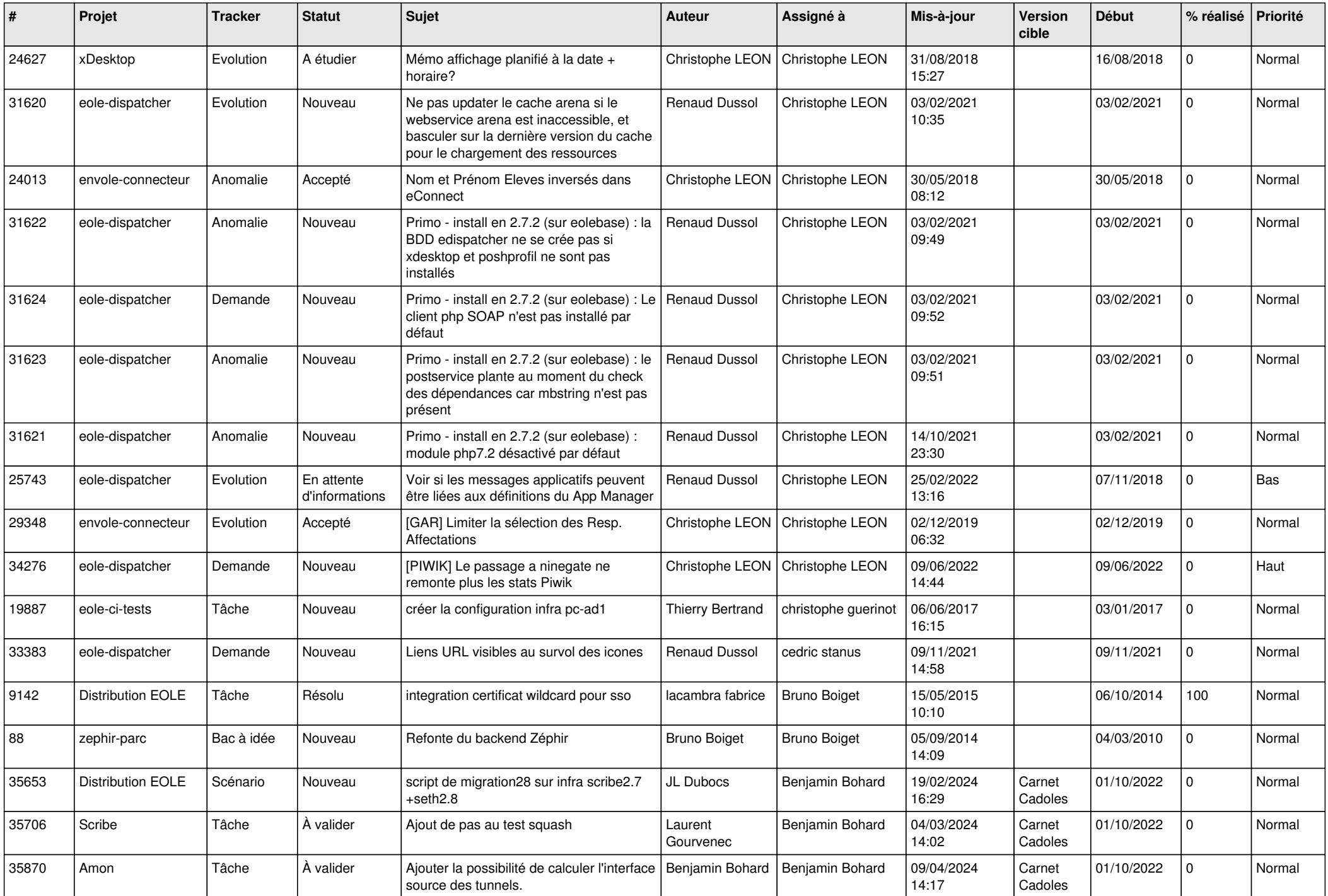

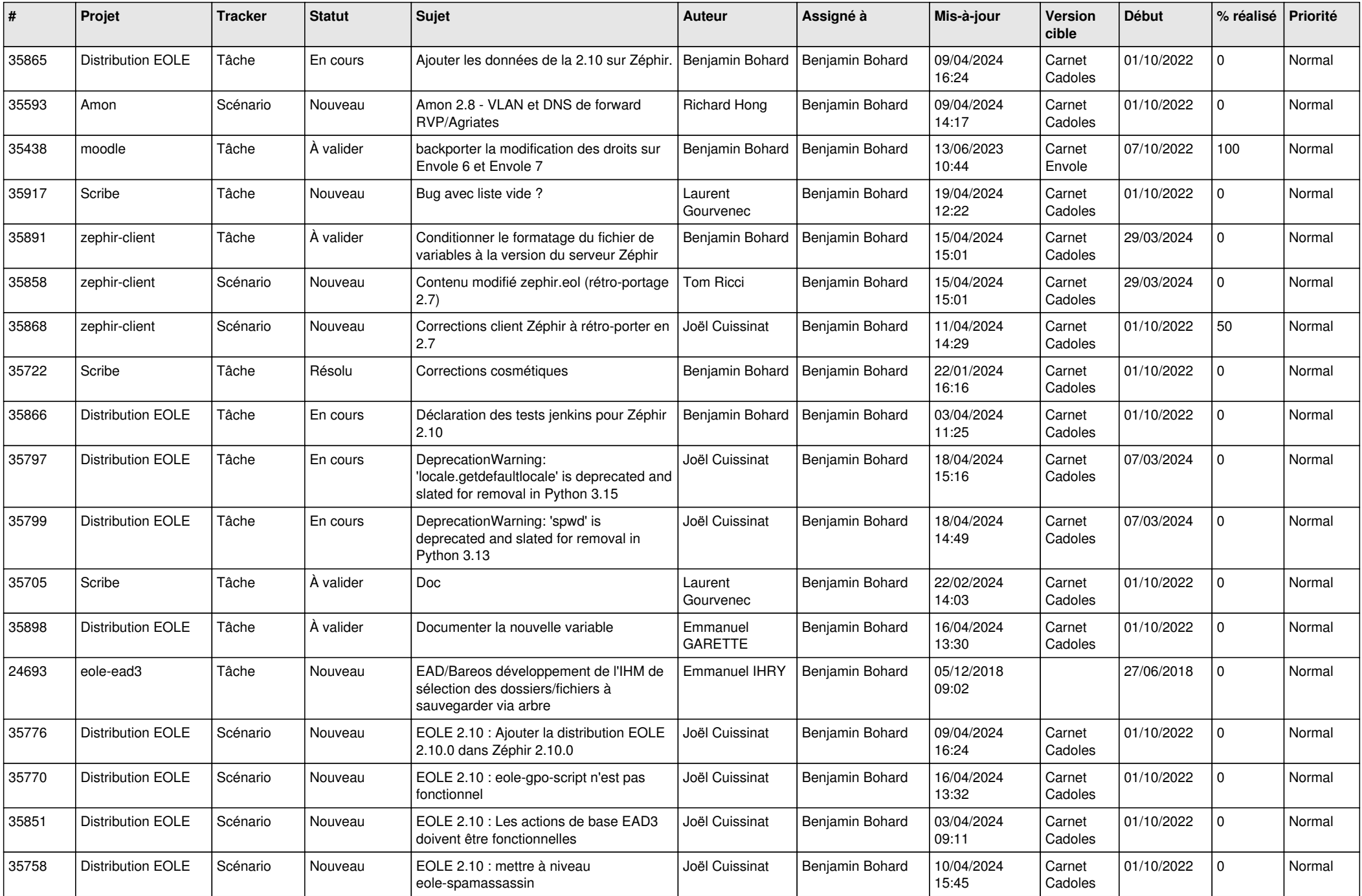

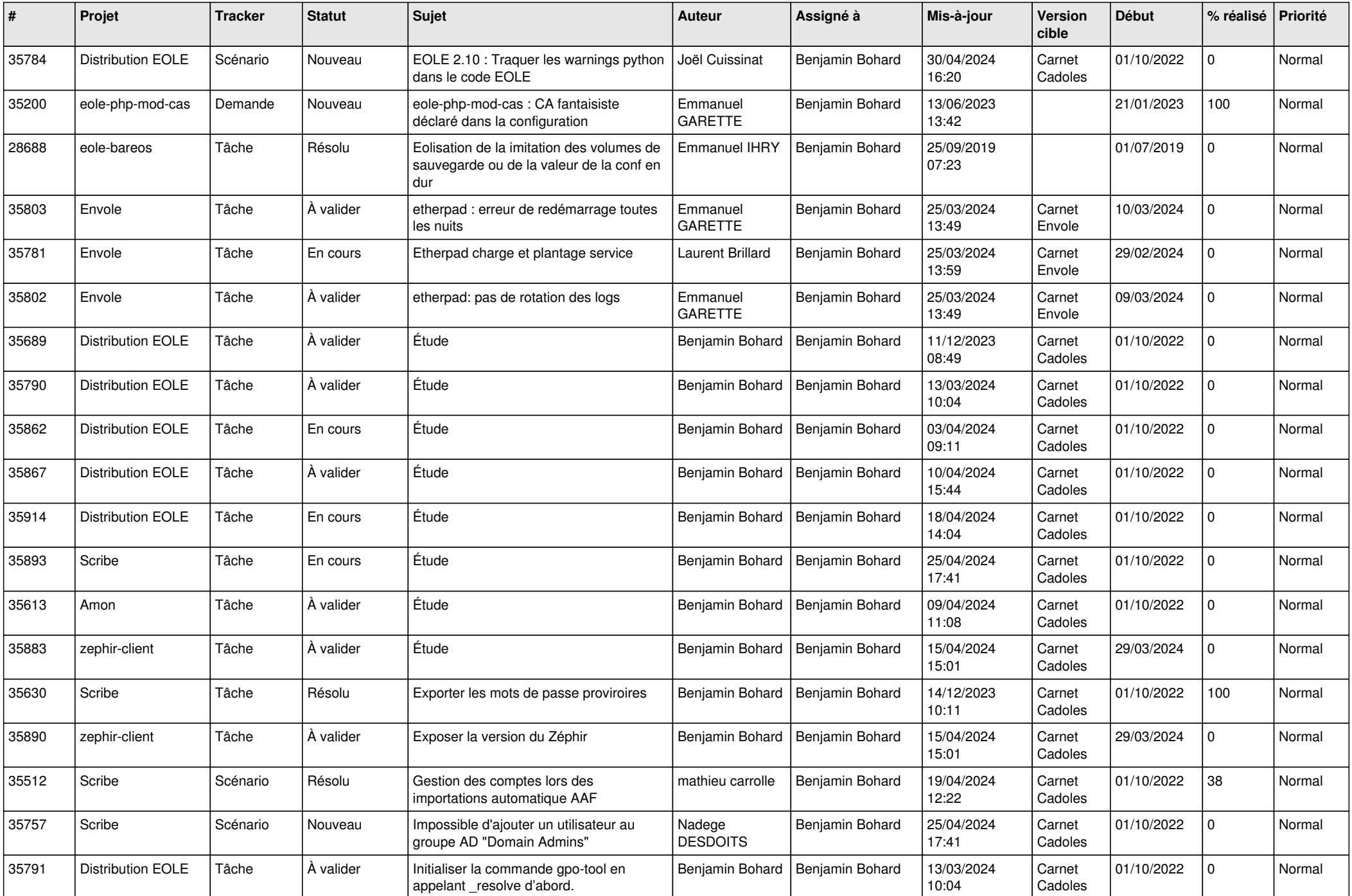

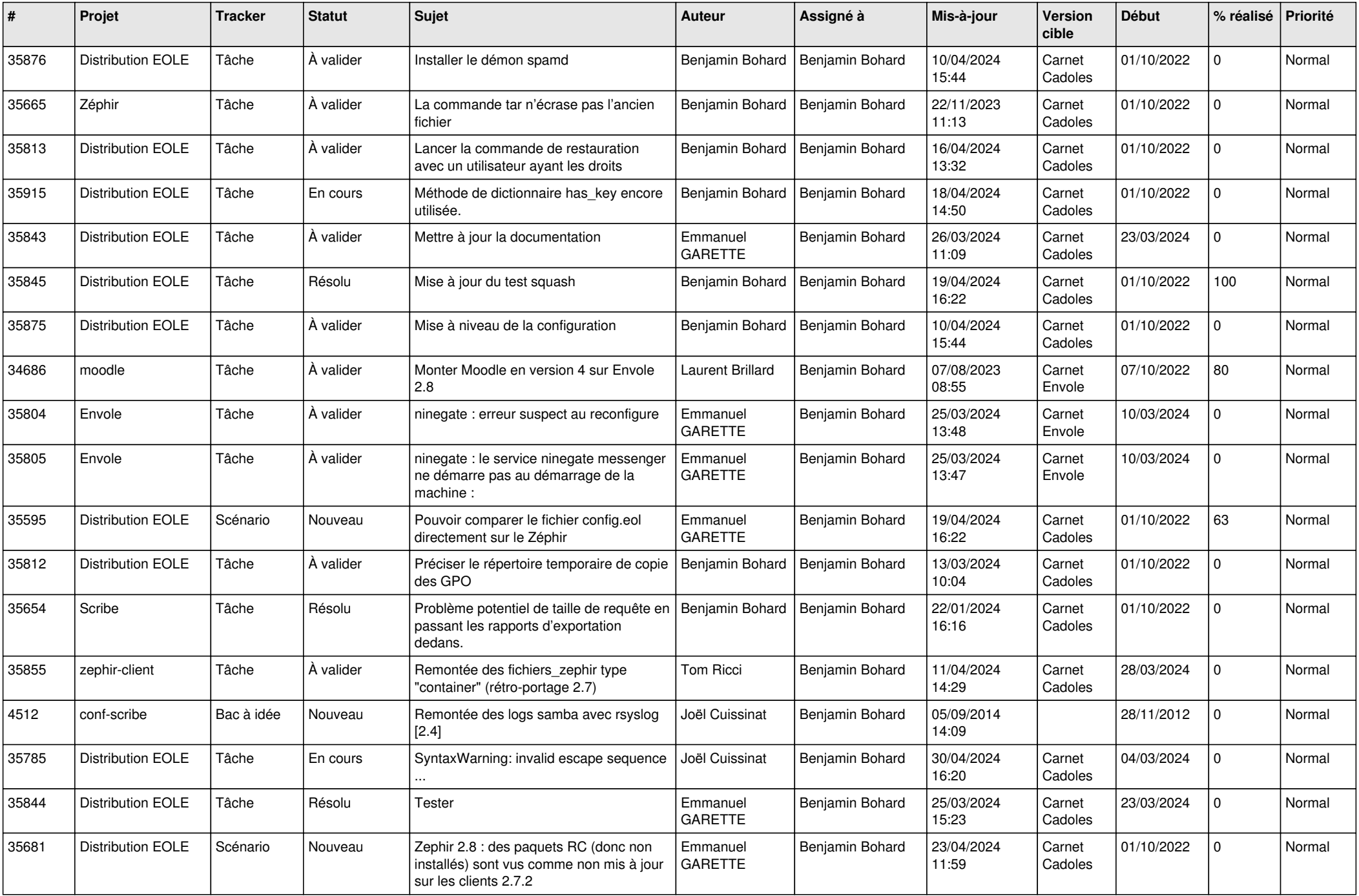

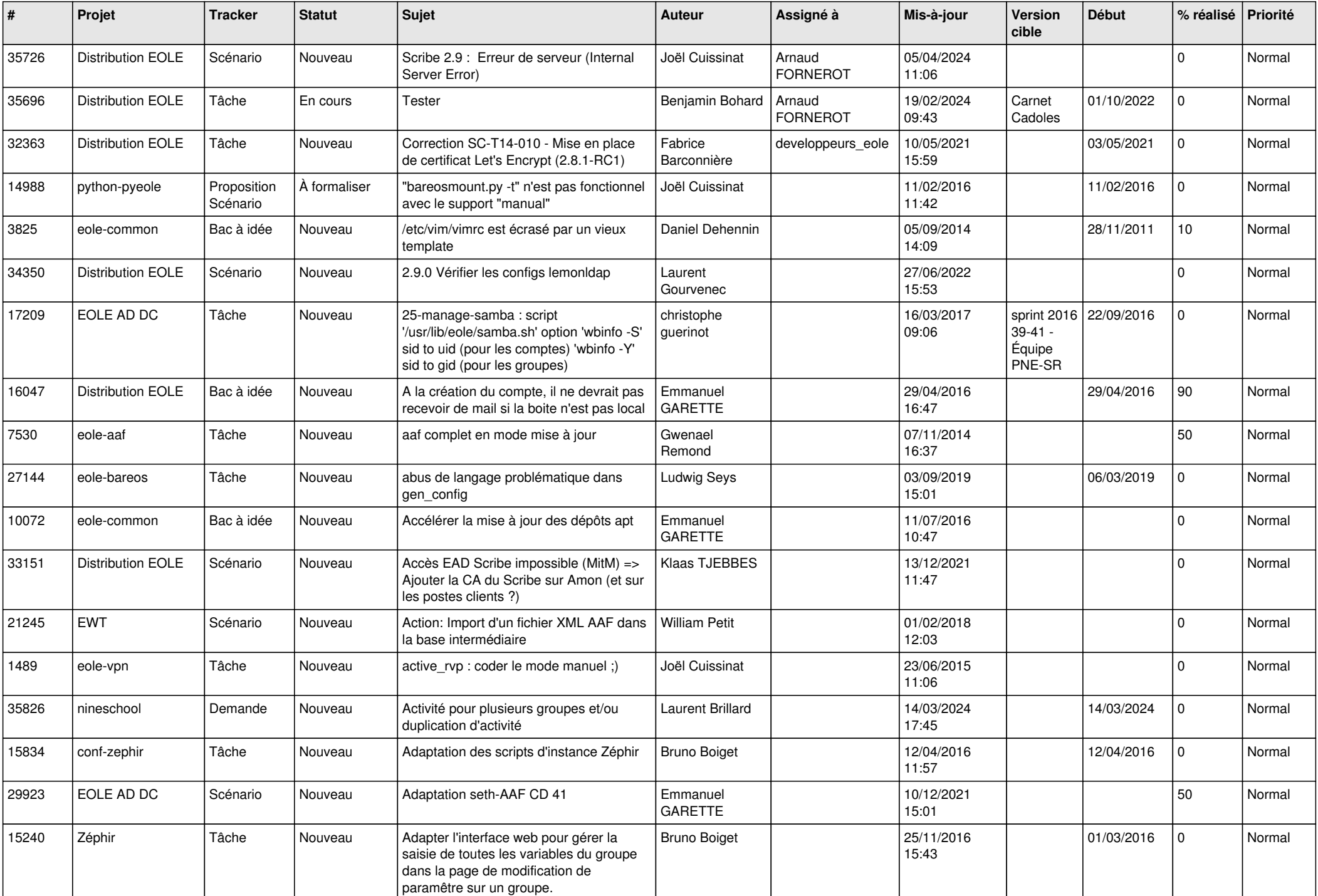

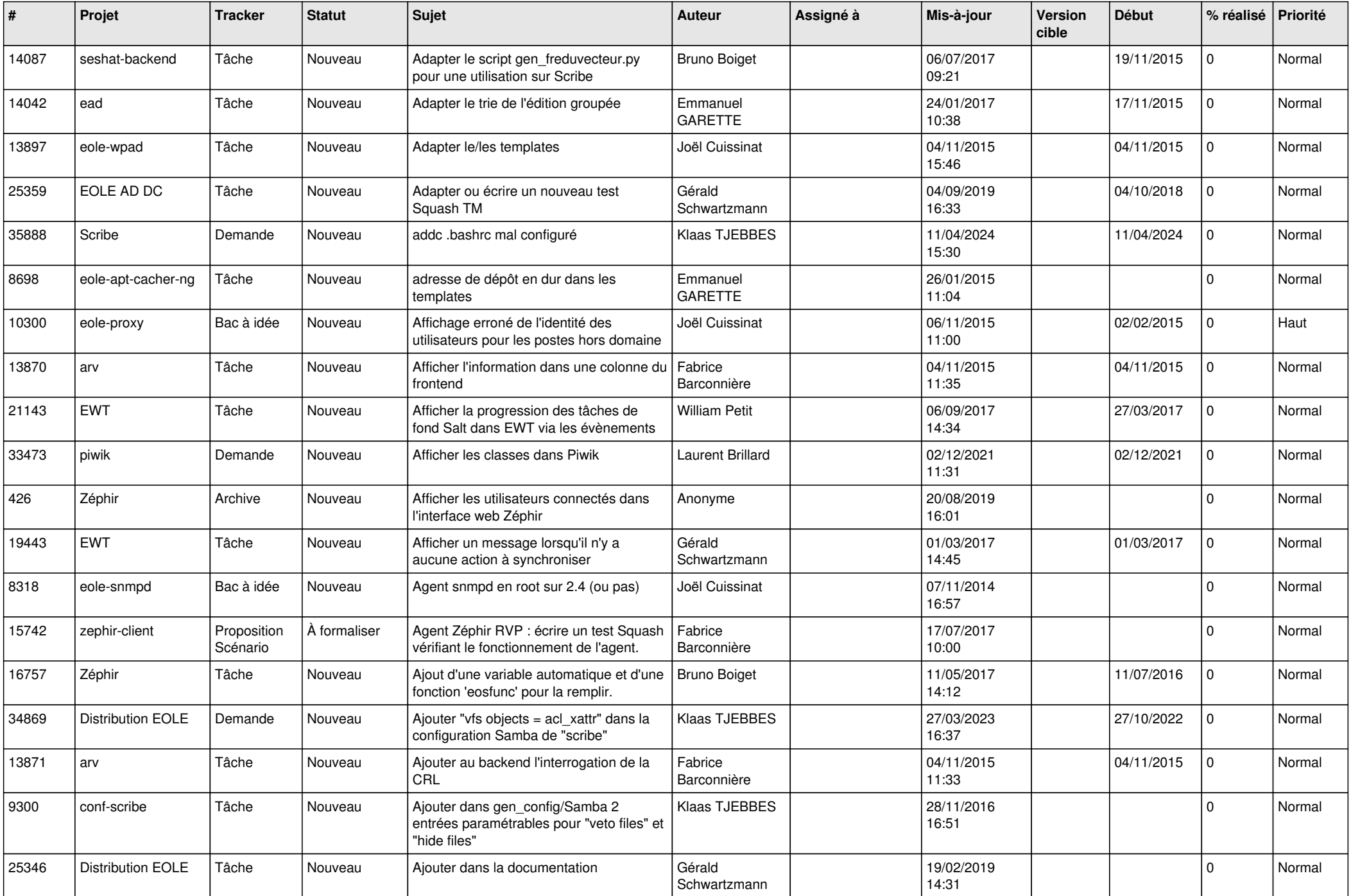

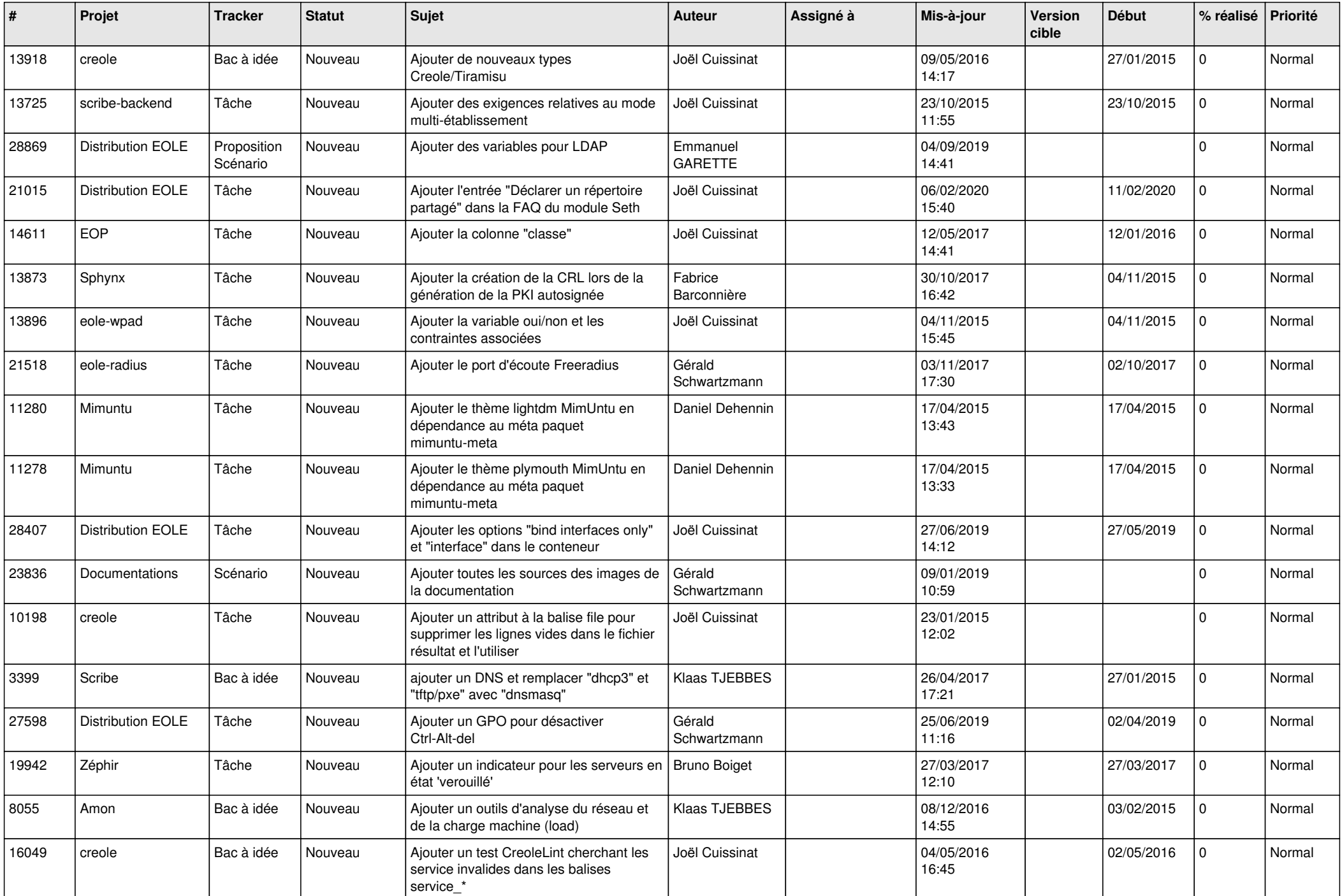

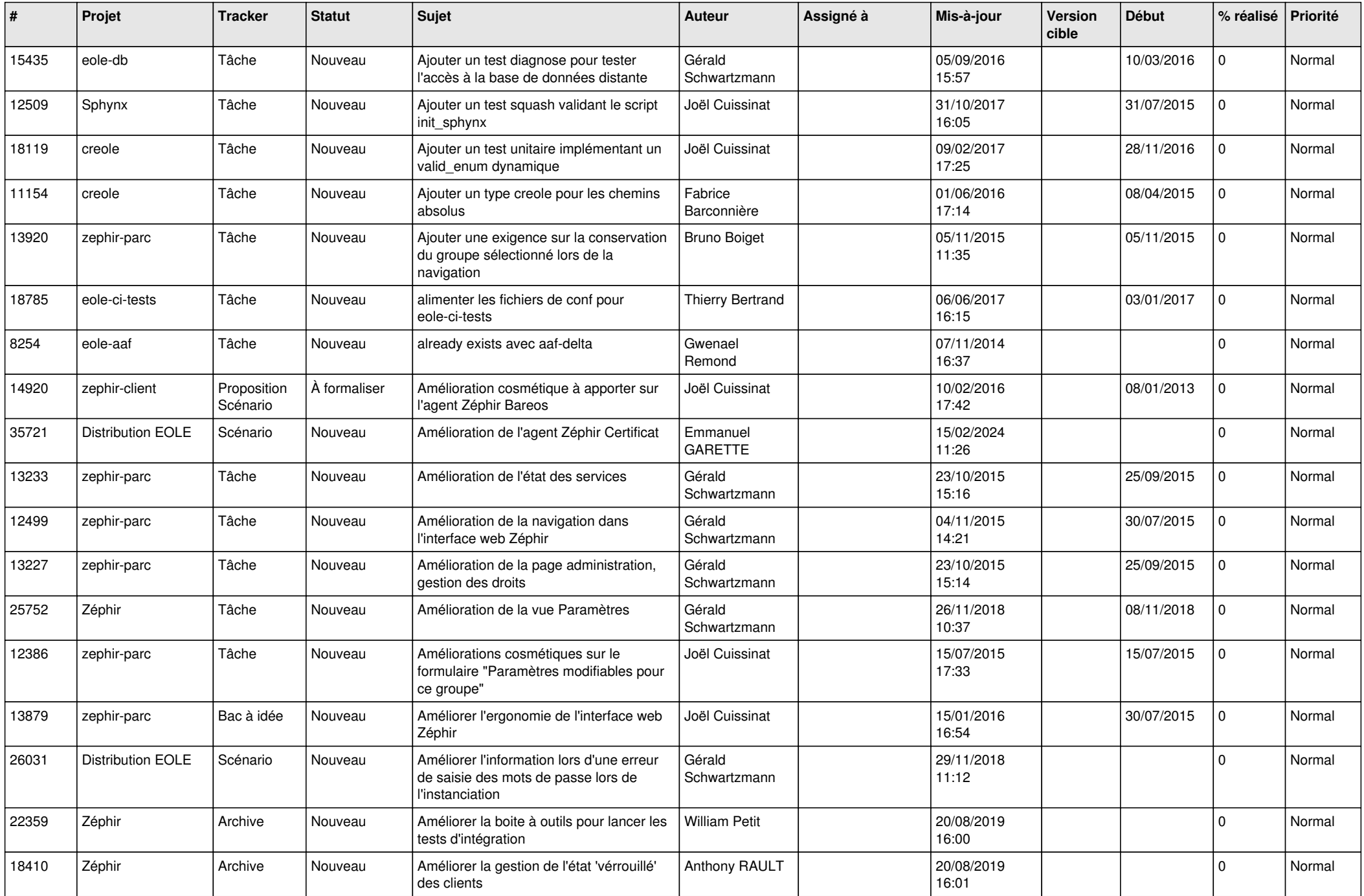

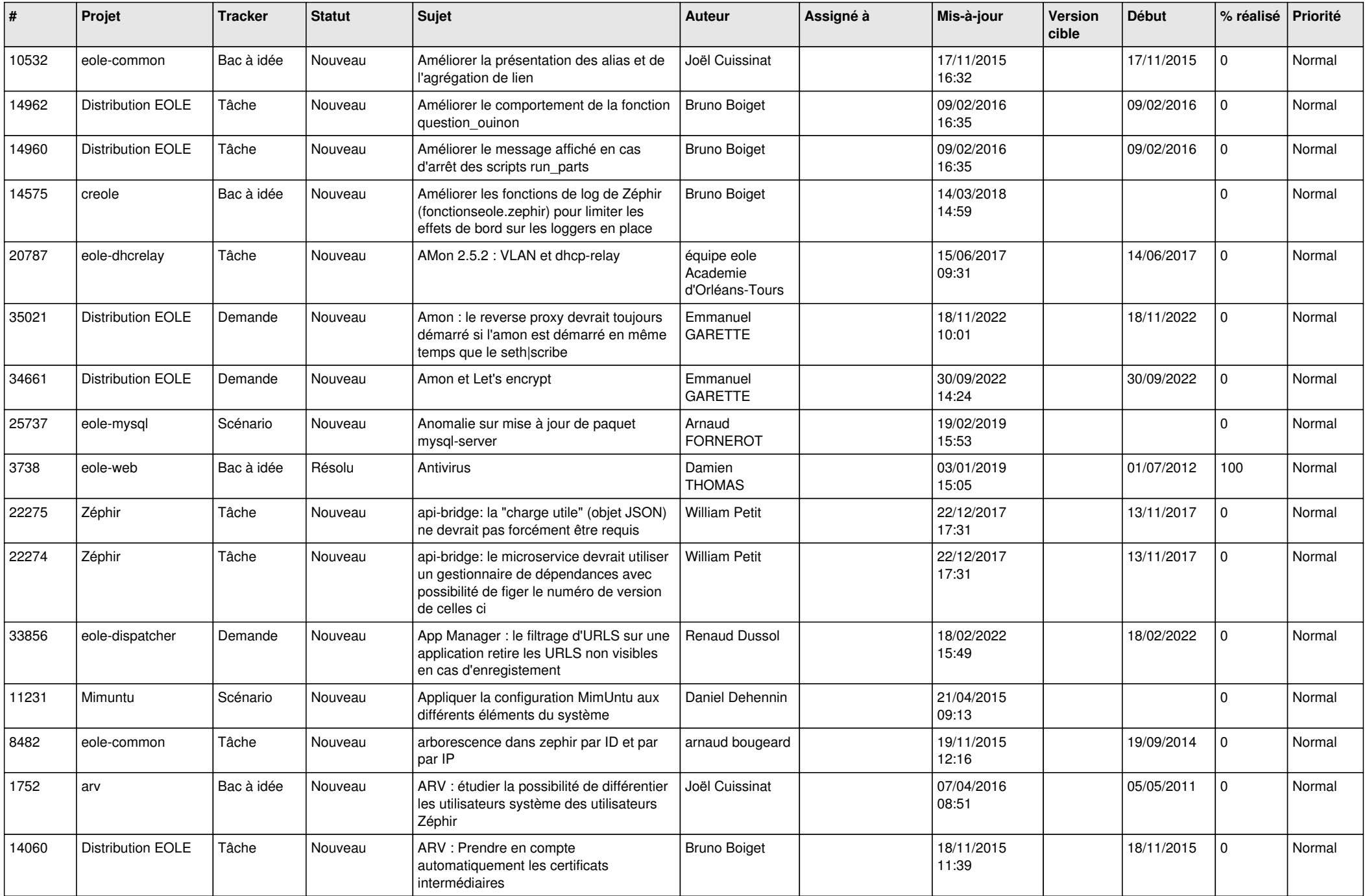

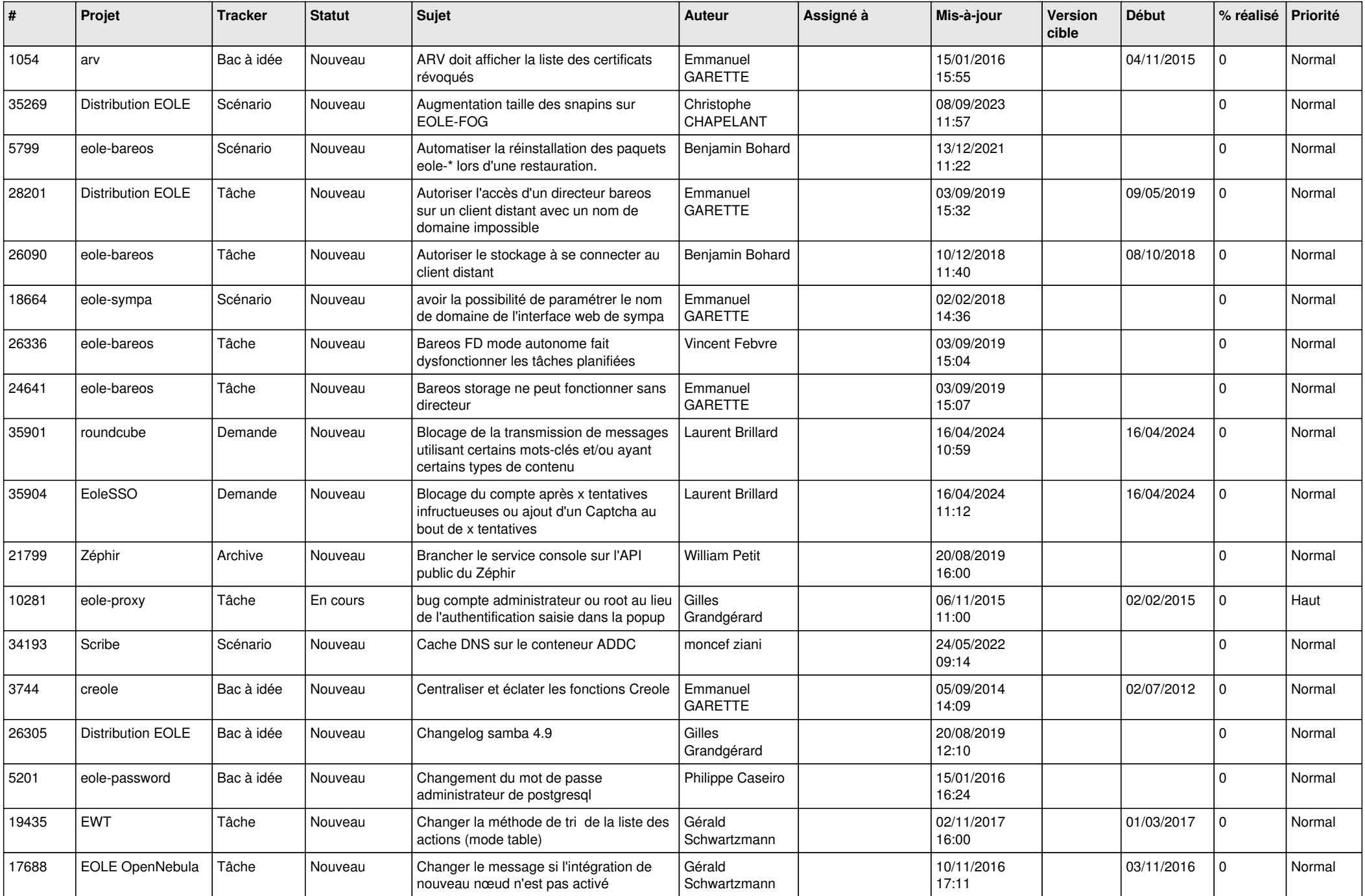

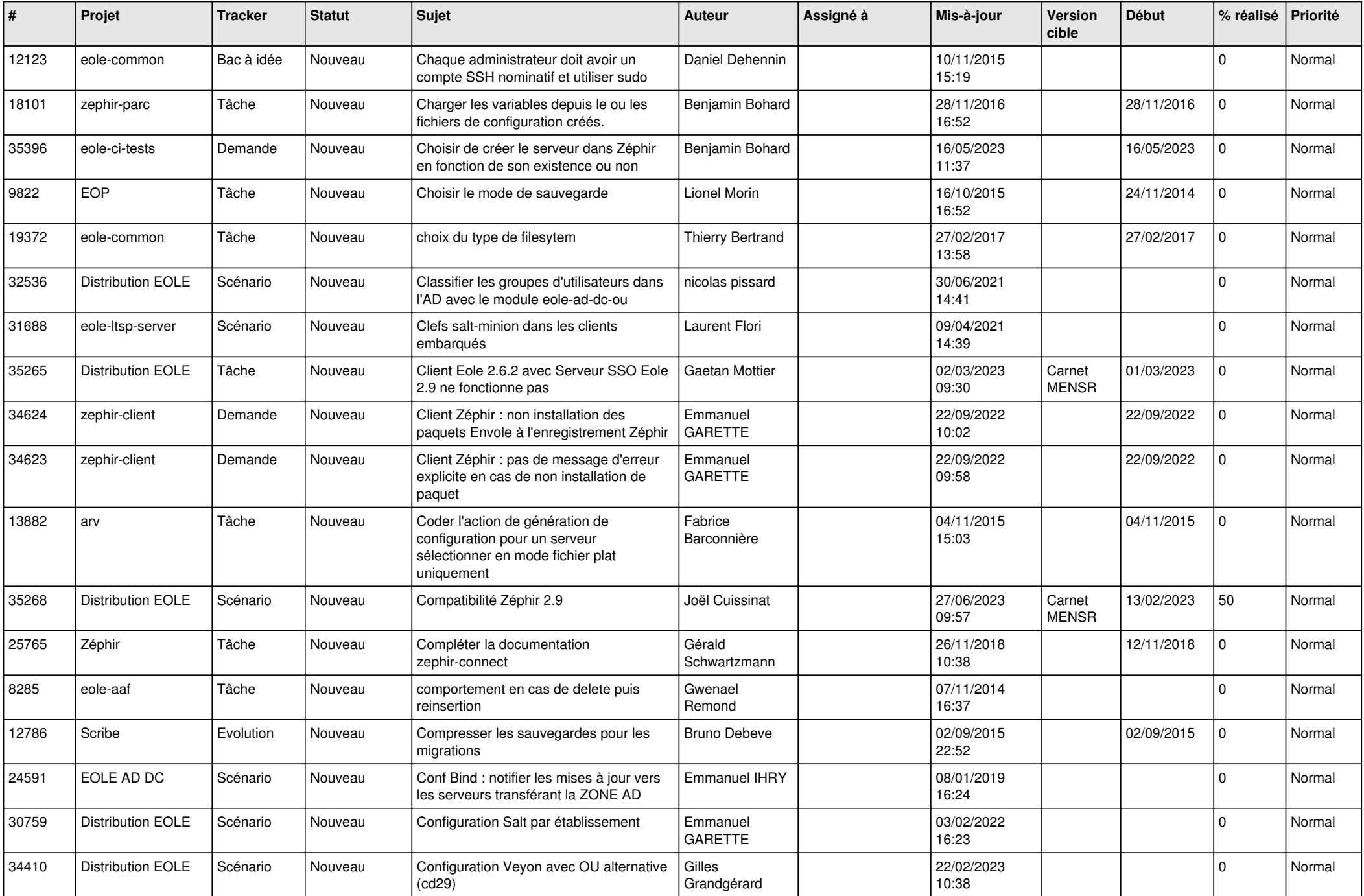

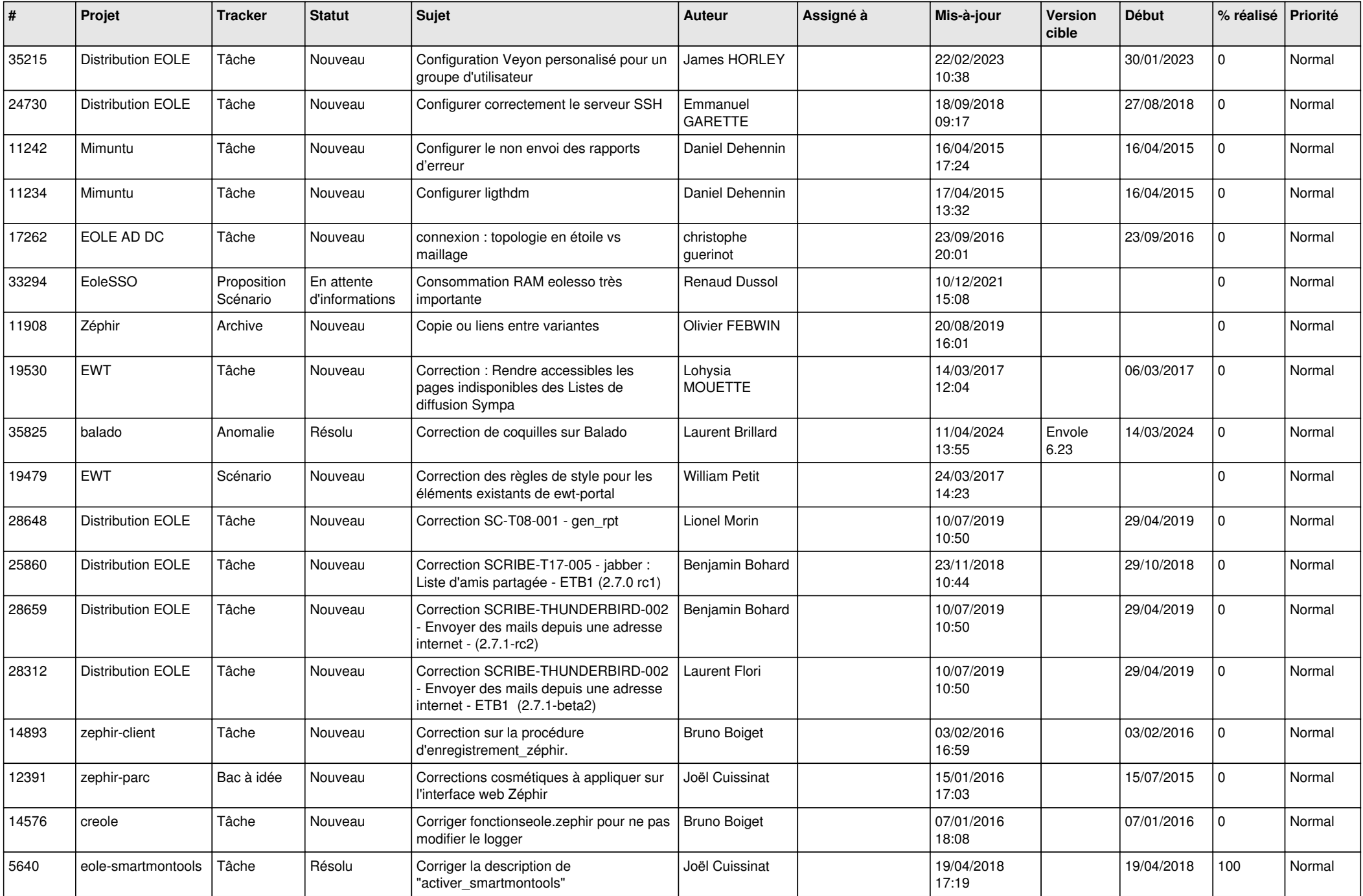

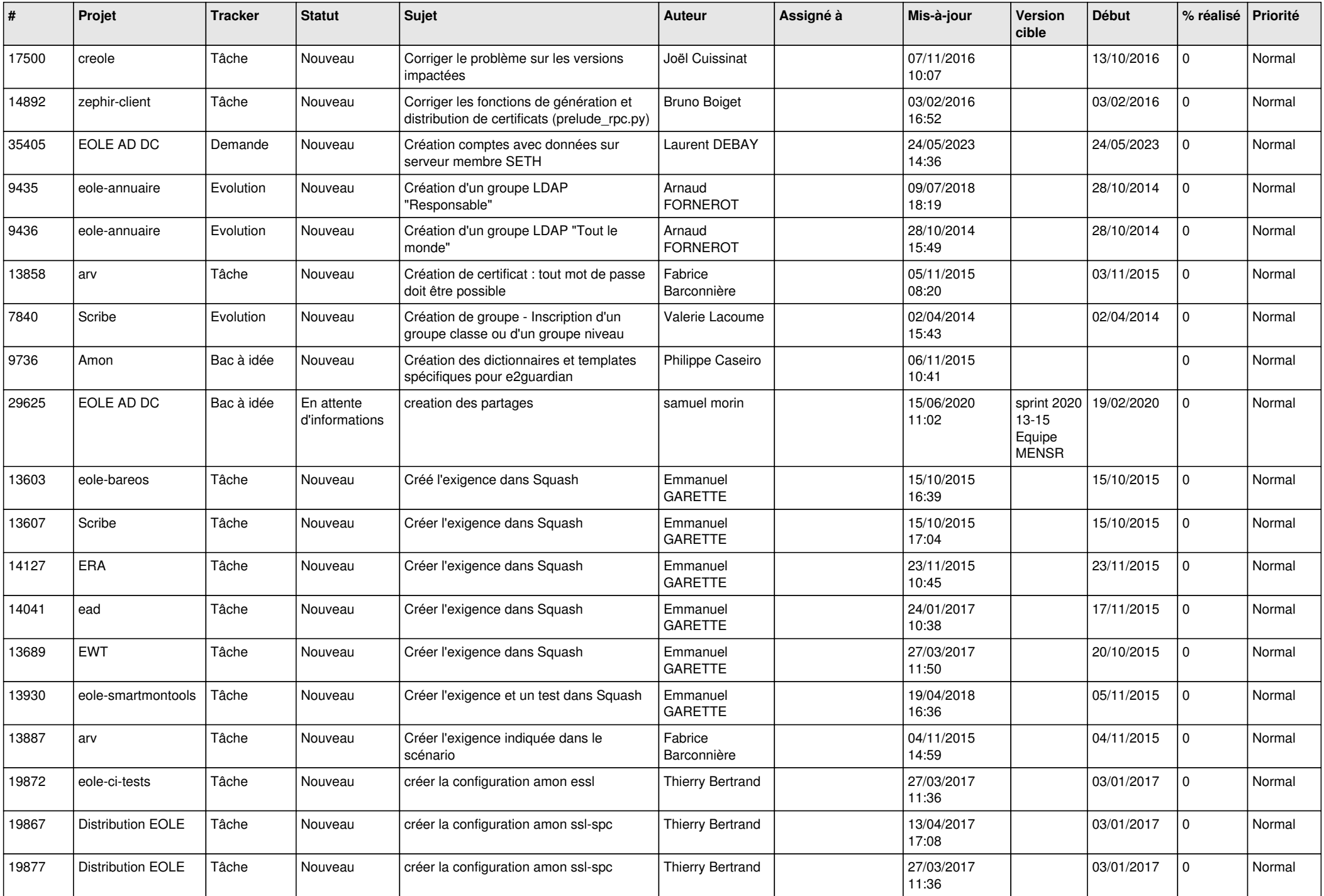

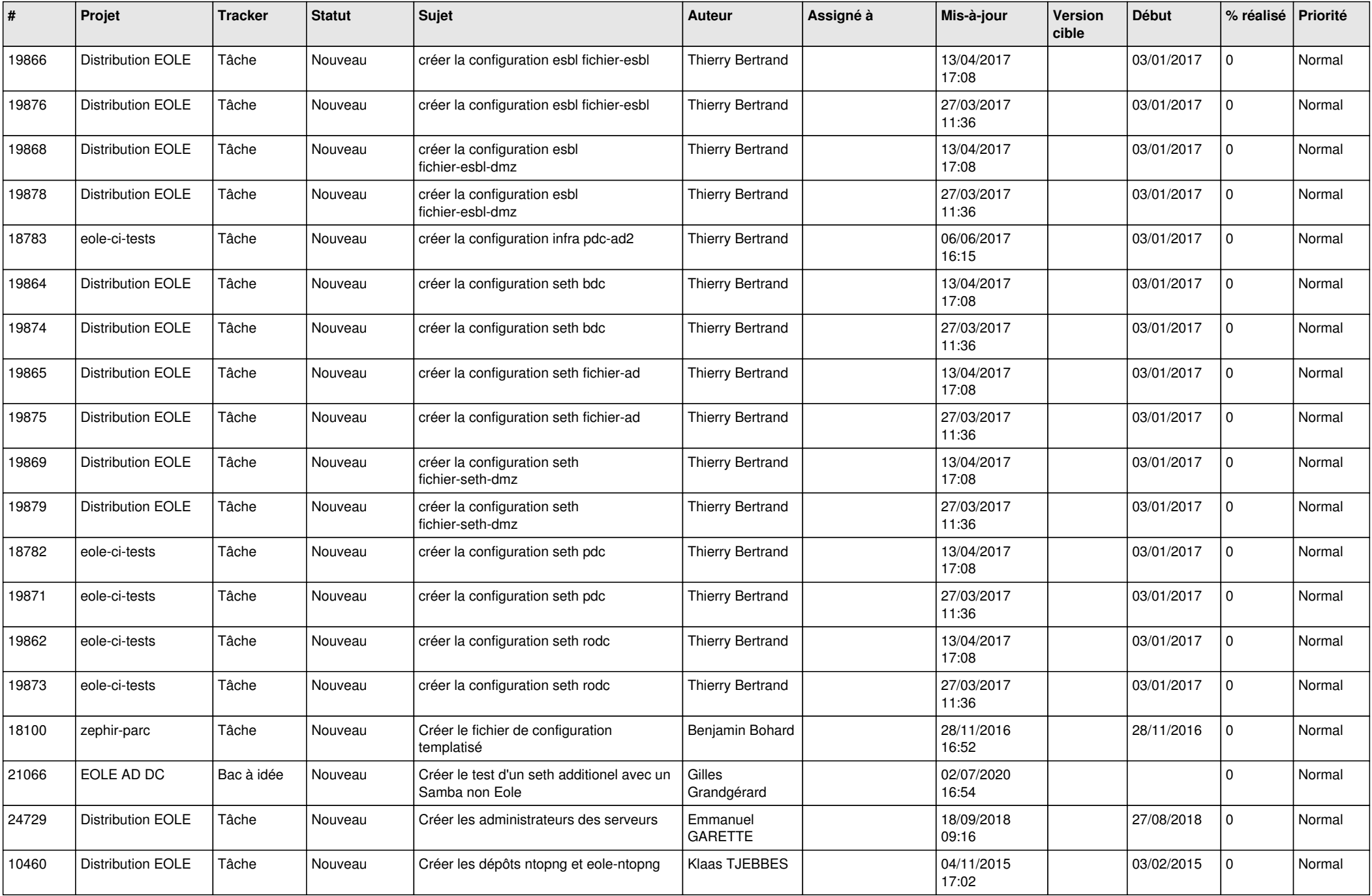

![](_page_24_Picture_607.jpeg)

![](_page_25_Picture_556.jpeg)

![](_page_26_Picture_574.jpeg)

![](_page_27_Picture_398.jpeg)

**...**